#### The Mercurial SCM

#### **Fast. Simple. Distributed.**

Bryan O'Sullivan bos@serpentine.com

#### Revision control: a crowded field

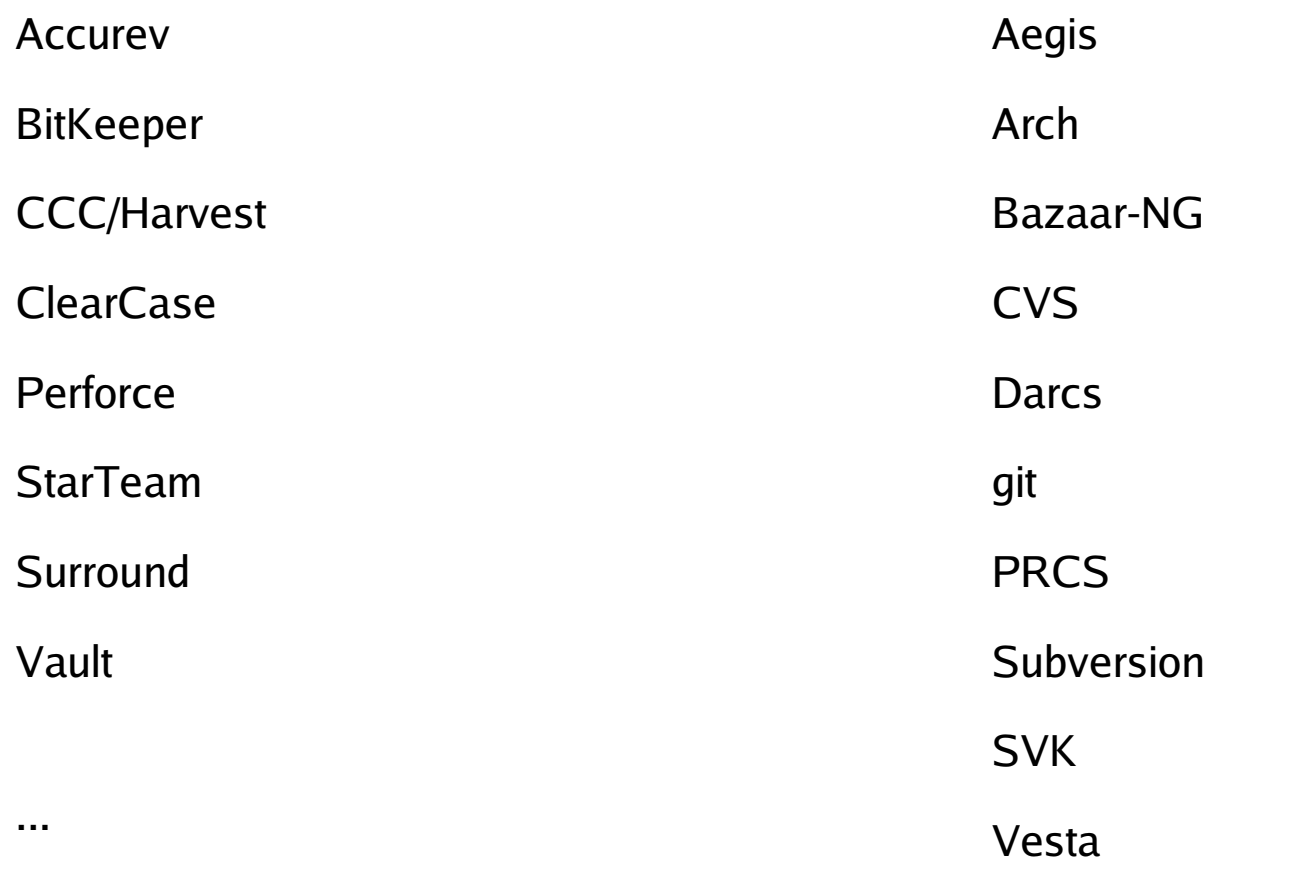

#### One way to look at things

- I have work to do!
- My SCM tool should:
	- 1.Be easy to understand 2.Help me to work with others 3.Let me work efficiently
- I want something simple that works

#### One way to look at things

- My SCM tool should:
	- **1.Be easy to understand**
	- 2.Help me to work with others
	- 3.Let me work efficiently

#### Be easy to understand

- **User quote:** "Mercurial's conceptual model is clean and simple enough to carry around in my head"
- Let's introduce three concepts:
	- Repository
	- Changeset
	- Working directory

# What's a repository?

- Simple
	- A directory containing the history of my project
	- No fancy database, no big server: just a directory
- Lightweight
	- Making a copy (a "clone") of a repository is cheap
- Everywhere
	- Each person works in their own repositories

# What's *in* a repository?

Mercurial doesn't actually expose these details.

(But they're simple, and it helps to know what's going on.)

- Changelog
	- The history of changes to the repository
- Manifest
	- History of file versions used in each changeset
- $\cdot$  Per-file data
	- History of every file that Mercurial tracks

# Contrast the models

#### **Traditional SCM**

- Exactly one central repo
- Server acts as bottleneck
- Managing server load is expensive or impossible
- Distant users see slow response
- Server failure is catastrophic
- Net connection required

#### **Mercurial**

- Central repo is optional
- Servers used infrequently
- Put mirrors wherever you want, for free
- Distant users have everything at their fingertips
- $\cdot$  Every repo is a full backup
- Fully productive anywhere

# What's a changeset?

- A snapshot of the project at a point in time
- It records:
	- Who made the change (the "committer")
	- A readable description of the change
	- What files were changed, what the changes were
	- What the parent changeset was
- Creating a changeset is called "committing" t

## What's the working directory?

- A view of the repo as of some changeset – This changeset is the working directory's parent
- I can edit any file in the working directory
	- My changes will get rolled into the next changeset
	- I can add, remove, rename, and copy files
- I can see what I've changed, and how

# Micro-tutorial: Hg in 60 seconds

- Create a repository hg init myrepo
- Go in there cd myrepo
- 
- Tell hg to track the file hg add myfile
- Now what's happening? hg status
	- $-$  "File has been added" A myfile
- Record my changes hg commit

• Edit a file emacs myfile

#### One way to look at things

- My SCM tool should:
	- 1.Be easy to understand **2.Help me to work with others** 3.Let me work efficiently

## Working with others

- People naturally work in parallel
	- Most revision control tools make this hard
- I make some changes
- I go to check them in ("commit" them)
- What if someone else committed first?

#### A common problem

- What if someone else committed before me?
- I have to merge their changes before I can commit
- **There's no permanent record of my changes yet!**
- A mistake during the merge can **lose my work**

# The Hg model: branching

- Remember that a changeset has a parent?
- Two changesets with the same parent make a branch
- That's all a branch is!
	- Nothing dramatic or complex

## The Hg model: merging

- What do we do with branches?
- Some changesets have two parents
- These are *merge* changesets
- A merge changeset simply says:

– "This is how I merged changesets A and B"

## **Help me** to work with others

- Mercurial naturally supports parallel work
- I commit my changes when it suits me
- My changes are clean and self-contained
- I don't merge with your changes until after I've committed mine

#### Merging without stress

- What if I make a mistake during a merge?
- My changes are still there; so are yours
- **No work gets lost**
- I simply redo the merge

#### Mercurial makes sharing easy

- Built-in web server
	- CGI server for Apache integration
- Use ssh ("secure shell") for secure remote access
- Works over network filesystems
- Share work offline using email

#### Sharing is symmetric

- I clone a remote repo to get a local copy
- I pull new changes from a remote repo
- I **push** my changes to another repo
- After a push, the remote repo is identical to mine

# Sharing mini-tutorial

abort: unsynced remote changes! Hg tells me I need to merge first

added 1 changeset with 1 change to 1 file

(run 'hg heads' to see heads, 'hg merge' to merge)

**hg commit head is a commit in the line of the line of the line of** *I'm finished with my changes* **hg** push my changes to another repo **hg** pull **here** is a pull remote changes into my repo

**hg** merge **Merge their changes with mine** merge their changes with mine **hg** commit **he** commit the result of the merge

**hg** push **bush** push my changes and the merge

added 2 changesets with 2 changes to 2 files

#### One way to look at things

• My SCM tool should:

1.Be easy to understand 2.Help me to work with others

#### **3.Let me work efficiently**

# Mercurial is very, very fast

- File architecture eliminates seeks
- Common operations are cheap
	- No need to wait for the software
- All data is local
	- No need to wait for the network
- Metadata is shared between local repos

## Mercurial is space efficient

- A Linux kernel source tree is 262 MB in size
	- Just the files from a tarball, no history of any kind
- 1 year of Linux kernel history in Mercurial
	- 19,500 files tracked
	- 27,500 changesets committed (1,840 merges)
	- $-$  ~1,000 contributors
- Complete history: 293 MB

#### Some performance numbers

- Numbers from my 3-year-old laptop
- Used Linux kernel repo

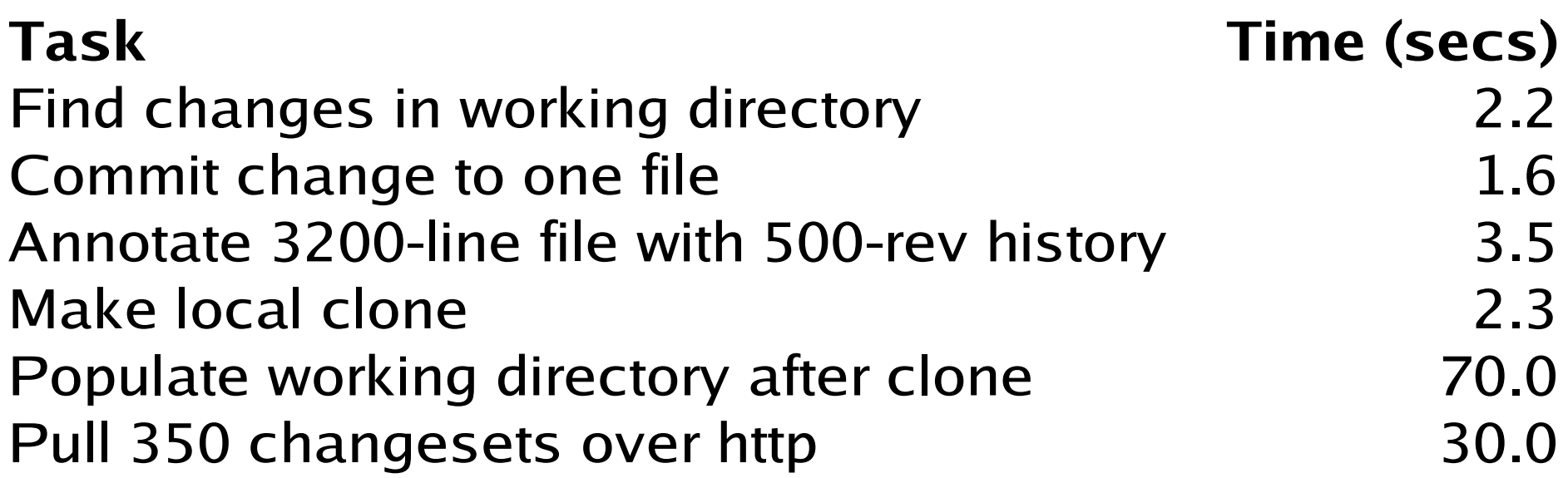

#### Mercurial makes me more efficient

- Simple concepts let me focus
	- Think less about SCM, more about work
- Commits and merges are separate
	- Harder to lose or corrupt work by accident
- Cheap repos let me sandbox my work
	- One repo per task
- Local repos let me work anywhere
	- On train, over slow net connection, you name it

# Other useful things to know about

- Web support includes history browser
- Comprehensive hook support
	- Automate important actions (builds, code checks)
- Add optional features using extension modules
	- GUI tools
	- Patch queue management
	- Automated regression search

# It can't all be roses. Right?

- Two major missing items (both soon to come):
	- Support for merging changes across renames
	- Comprehensive user manual
- Want to add:
	- Better GUI interfaces on Windows, Linux, MacOS
	- Integration with popular IDEs

#### Quotes from April user survey

- "The developers are super-helpful."
- "The community is great around Mercurial."
- "The Mercurial community is more polite and helpful than most."

#### More April user survey quotes

- "I consider Mercurial the best version control system on earth."
- "I was up and ready to go with Mercurial in less than 5 minutes."
- "Mercurial was extraordinarily easy to learn."
- "I used to like CVS a lot. I can't imagine going back. Really."